## 23.4.5 Klasse Moviebox

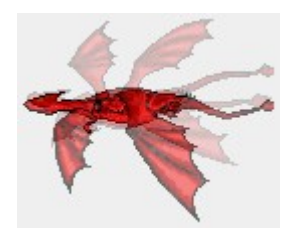

#### Abbildung 23.4.5.1: GIF-Bild auf der Website http://gambasdoc.org/help/comp/gb.qt/moviebox

Die Klasse MovieBox (gb.qt4) bietet ein Steuerelement, das animierte GIF-Bilder (Graphics Interchange Format) anzeigt. GIF-Bilder bestehen aus mehreren Einzelbildern, die wie bei einem Film hintereinander für eine einstellbare Zeitdauer angezeigt werden.

## 23.4.5.1 Eigenschaften

Die Klasse MovieBox verfügt über diese wesentlichen Eigenschaften:

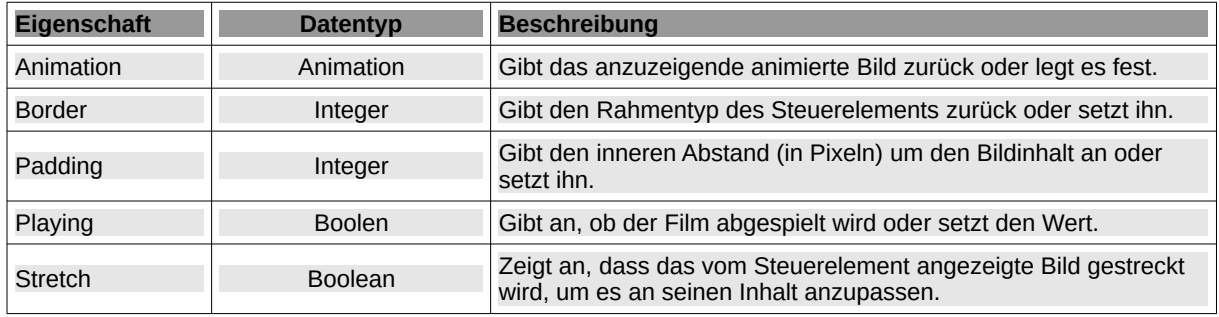

Tabelle 23.4.5.1 : Eigenschaften der Klasse Moviebox

## 23.4.5.2 Klasse Animation

Die Klasse Animation verfügt über diese Methoden:

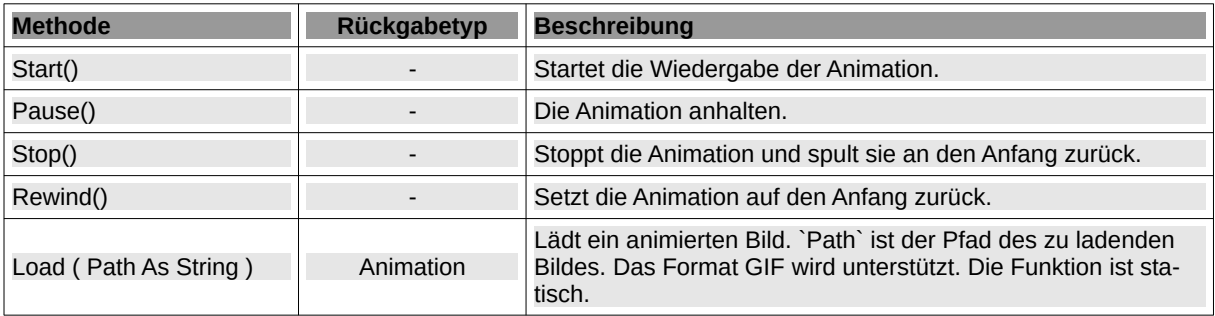

Tabelle 23.4.5.2 : Methoden der Klasse Animation

Die boolsche Eigenschaft Animation.Playing gibt an, ob die Animation aktuell abgespielt wird.

Das Ereignis Animation\_Change() wird jedes Mal ausgelöst, wenn ein neues Animationsbild angezeigt werden muss. Verwenden Sie die Eigenschaft Animation.Image, um das anzuzeigende Bild abzurufen.

# 23.4.5.3 Projekt

In dem folgenden Programm können Sie eine animierte Grafik im GIF-Format starten und stoppen:

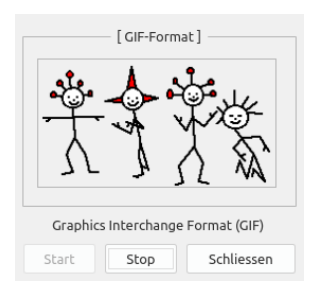

Abbildung 23.4.5.2: Moviebox – Animation einer GIF-Datei

#### 23.4.5.4 Quelltext

' Gambas class file

Public Sub Form\_Open()

```
 MovieBox1.Animation = Animation.Load("images/tanzen.gif")
 MovieBox1.Stretch = True
 MovieBox1.Visible = True
 MovieBox1.Border = Border.Solid
    MovieBox1.Animation.Play()
```
btnStart.Enabled = False

#### End

Public Sub btnStart\_Click()

```
 If Not MovieBox1.Playing Then MovieBox1.Animation.Play()
 btnStart.Enabled = False
 btnStopp.Enabled = True
```
End

```
Public Sub btnStopp_Click()
```

```
 MovieBox1.Playing = False
 btnStopp.Enabled = False
 btnStart.Enabled = True
```
End

```
Public Sub btnClose_Click()
```

```
 If MovieBox1.Animation.Playing Then MovieBox1.Animation.Stop()
 btnStart.Enabled = False
Wait 0.6
```
FMain.Close()

End